## **Interaktive Whiteboards im Unterricht richtig einsetzen**

**Anregungen und Beispiele für die tägliche Praxis**

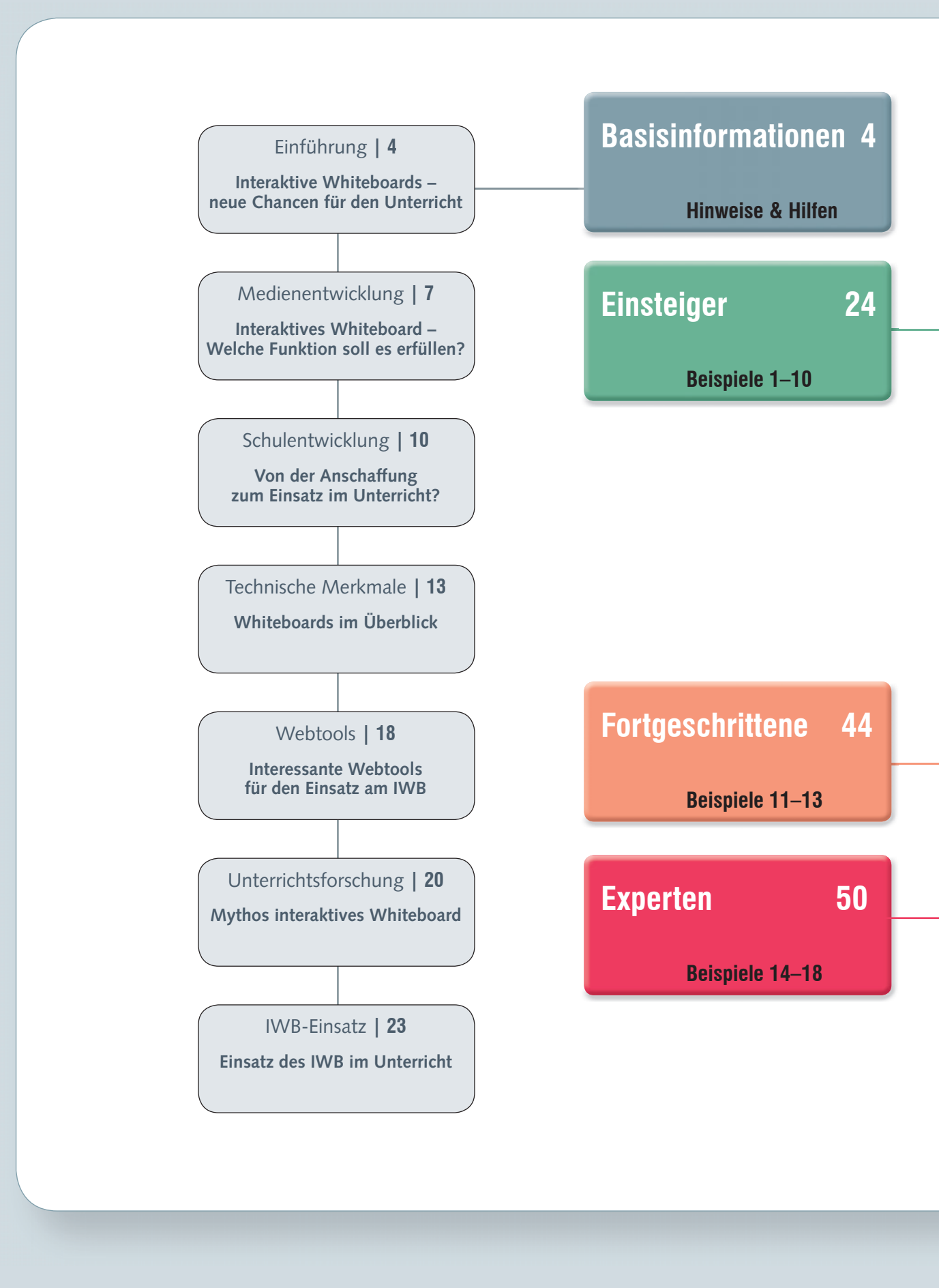

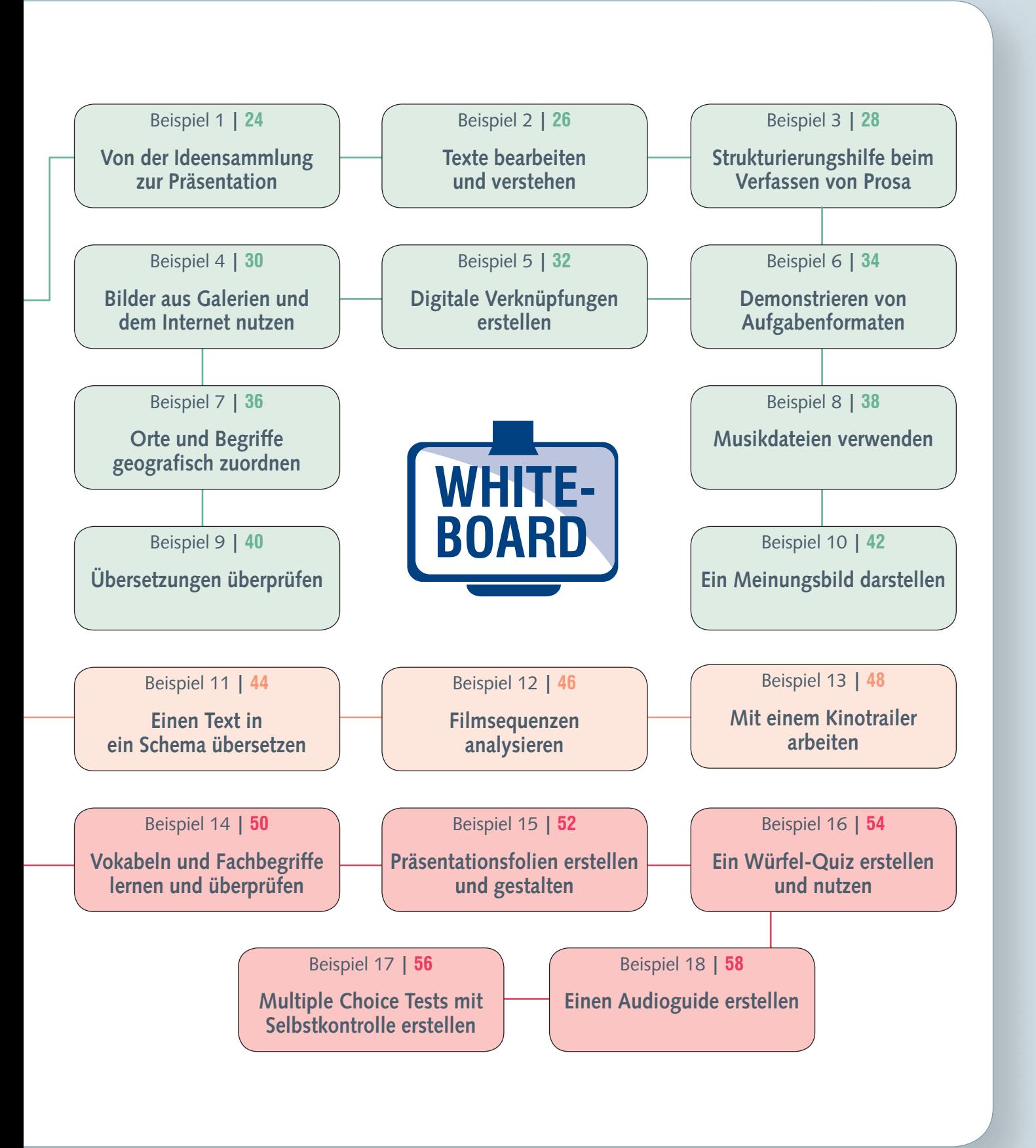